## **Готель "Дніпро": інструкція інвестору**

ФОНД **МАЙНА УКРАЇНИ** 

Ознайомитись зі списком об'єктів на <privatization.gov.ua> Обрати об'єкт, вивчити інформацію про нього та умови продажу **Як купити об'єкт** Взяти участь в аукціоні та перемогти Пройти кваліфікацію та підписати Укласти договір купівліпродажу та оплатити актив **Ви – власник об'єкту!** Зареєструватись на [будь-якому з майданчиків,](https://prozorro.sale/#brokers)  ProZorro.Продажі, авторизованих для продажу об'єктів малої приватизації **з 15.06.2020 до 14.07.2020 15.07.2020**

> Подати заяву на участь в аукціоні (завантажити документи, сплатити гарантійний (8 092 340 грн.) та реєстраційний (944,60 грн.) внески) **до 14.07.2020**

**Як отримати більше інформації про об'єкт**

Інформація про об'єкти приватизації розміщується на сайтах<privatization.gov.ua>т[а prozorro.sale.](https://prozorro.sale/) Всі наявні документи по об'єктах розміщуються у віртуальних кімнатах даних:

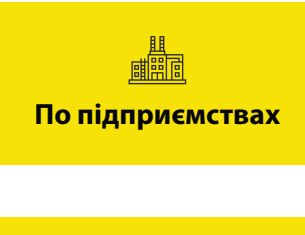

## **[investroom.spfu.gov.ua](https://investroom.spfu.gov.ua/)**

Доступ передбачає підписання договору про нерозголошення конфіденційної інформації. Для цього потрібно:

Подати заяву щодо 1 2 3 отримання інформації про нерозголошення

Підписати договір

протокол аукціону

> Отримати доступ до кімнат даних

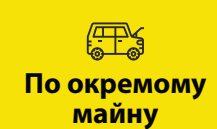

## **[vdr.spfu.gov.ua](http://vdr.spfu.gov.ua/)**

Доступ до даних про окреме майно передбачає просту реєстрацію, за допомогою е-пошти.

Тут розміщуються документи, що не містять конфіденційної інформації.

Також передбачена можливість отримати такий доступ у приміщенні органів приватизації, та записатись на фізичний огляд об'єкту.

**+38 (050) 358-73-00 Еліна Сапожкова Сторінка Завантажити DNIPRO A HOTEL** 0-800-50-56-46 Контакт-центр **об'єкту презентацію Інформація**  [ir@spfu.gov.ua](mailto: privatization@spfu.gov.ua) **про готель** privatization.gov.ua